# **Информационно-методическое пространство**

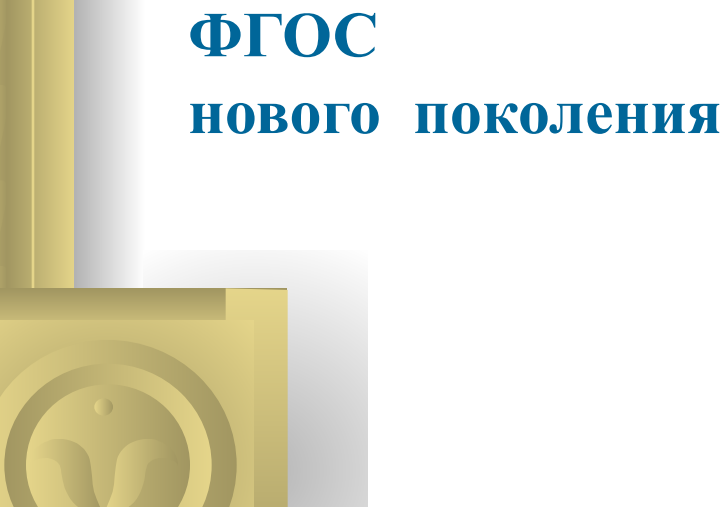

# **Московский институт открытого образования**

# **www.mioo.seminfo.ru**

SIEH

Microsoft PowerPoi...

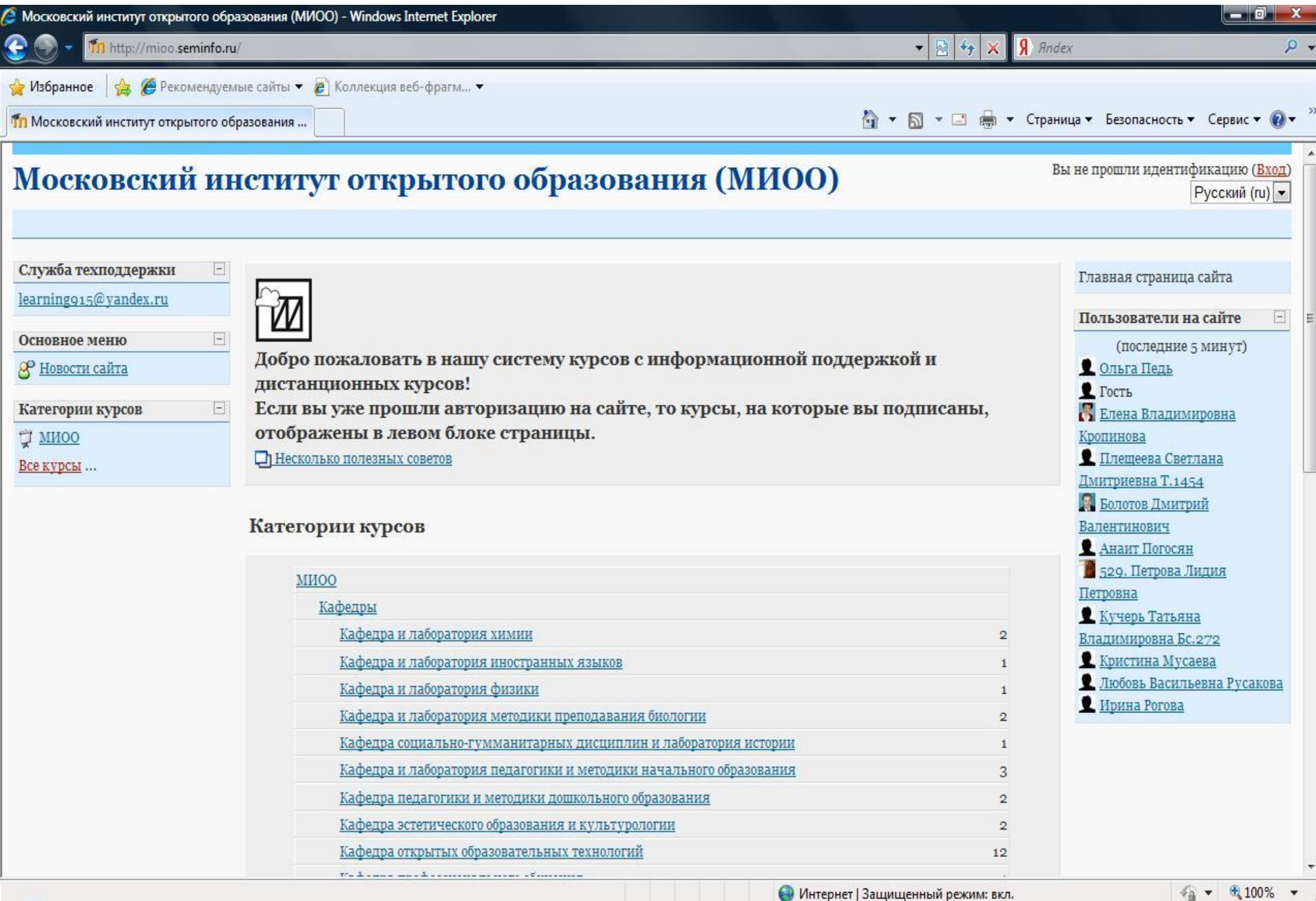

RU < 2007 前日(4) 16:39

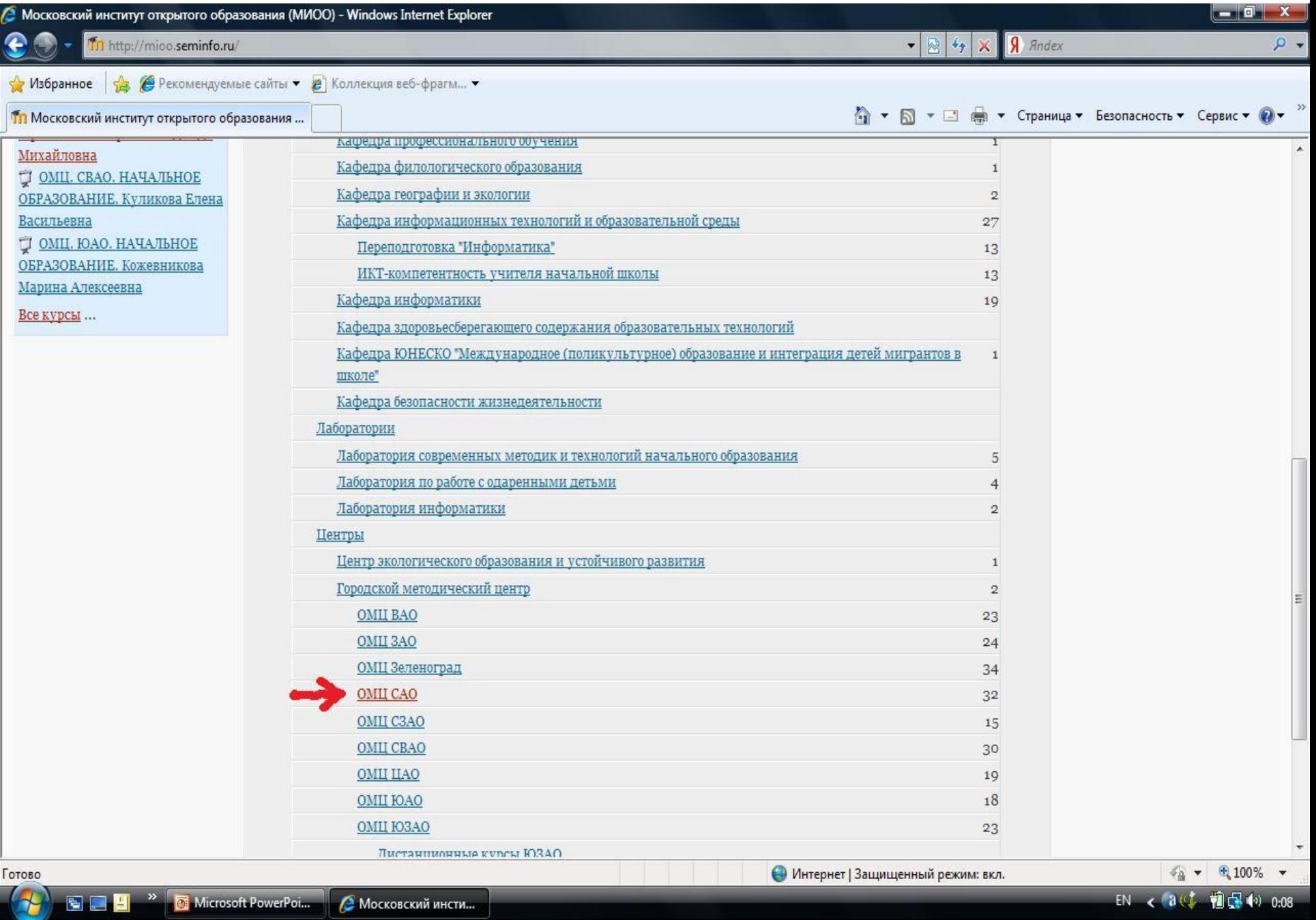

EN < a( ) 1 日 ( ) 0.08

### **Регистрация на сайте.**

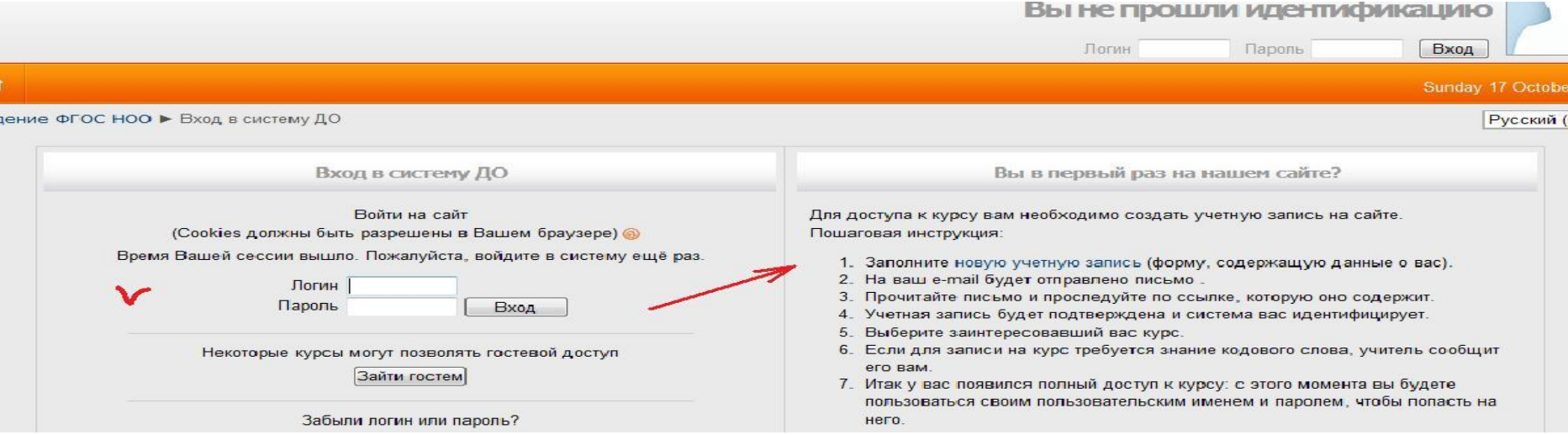

#### **ИНСТРУКЦИЯ**

- **• Для регистрации на сайте необходим электронный почтовый ящик. Если у вас еще нет электронного почтового ящика, его необходимо создать (зарегистрировать на каком-либо почтовом сервере).**
- **• В этом окне воспользуйтесь ссылкой заполните «новую учетную запись».**
- **• Если щелкнуть по этой ссылке, откроется форма регистрации. В ней необходимо заполнить все поля, помеченные как обязательные. Логин может состоять из латинских букв, цифр и нижних подчеркиваний (самый простой способ придумать логин - написать собственную фамилию в транслитерации: ivanovа). В пароле должно быть не менее 8 символов, не менее 1 цифр(ы), не менее 1 строчных(ой) букв(ы), не менее 1 прописных(ой) букв(ы). Графы «Имя» и «Фамилия» заполняются на русском языке. В графе «Имя» учителя и методисты пишут свое имя и отчество (через пробел). После обязательно заполненных полей, введите CAPTCHA (тест для различения людей и компьютеров) и щелкните по кнопке "Сохранить".**
- **• После сохранения данных в форме откроется страница сайта и с информацией о том, что на ваш электронный почтовый ящик отправлено письмо с инструкцией по завершению регистрации.**
- **• Нажмите кнопку «Продолжить».**
- **• Откройте ваш электронный почтовый ящик, получите письмо и щелкните по ссылке, которая содержится в нем (можно скопировать ссылку и вставить в адресную строку браузера).**

# Московский институт открытого образования (МИОО)

<u>mioo</u> ► Вход в систему ДО

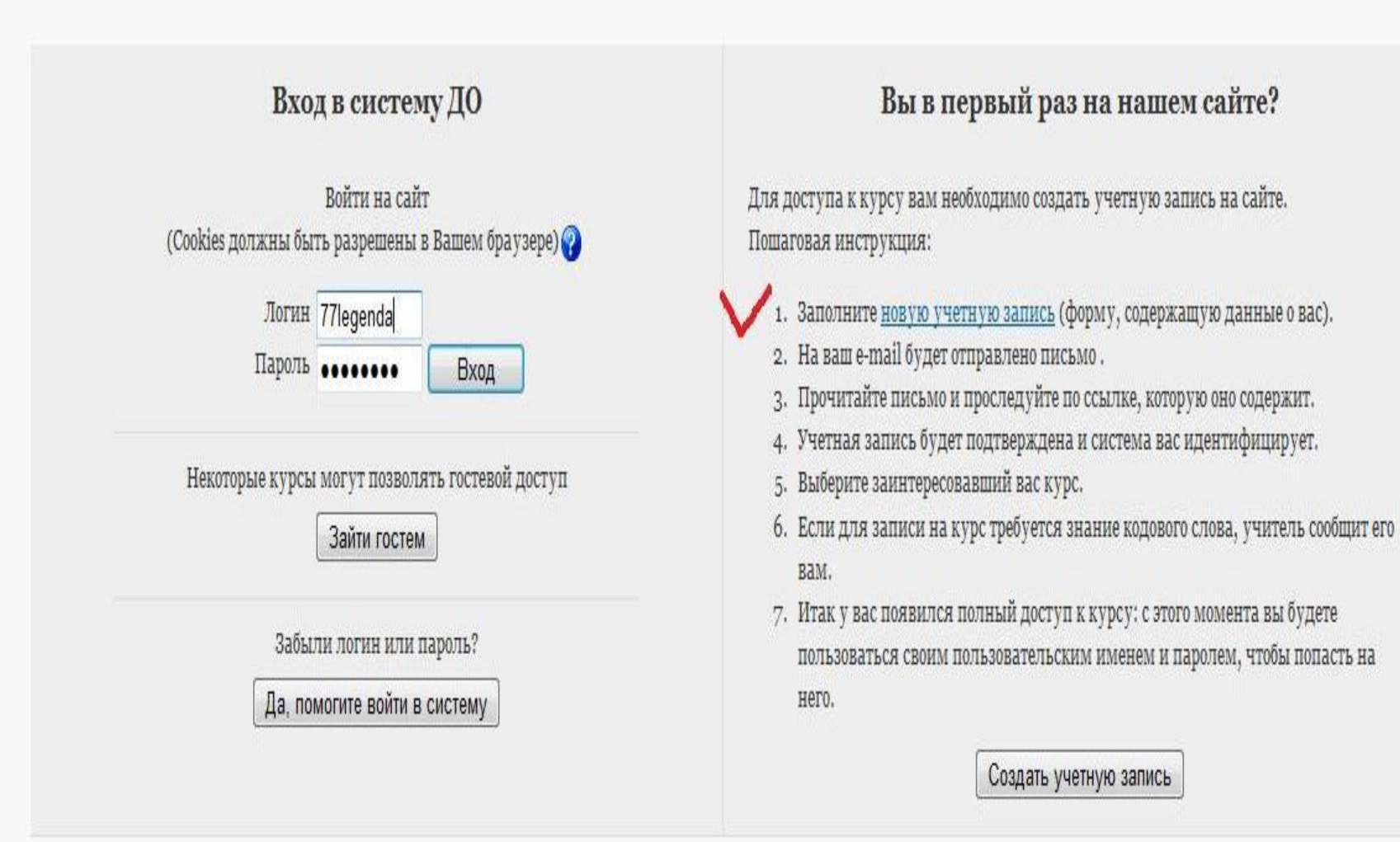

Вы не прошли идентификацию (Вход)

Русский (ru) ▼

## Московский институт открытого образования (МИОО): Курсы

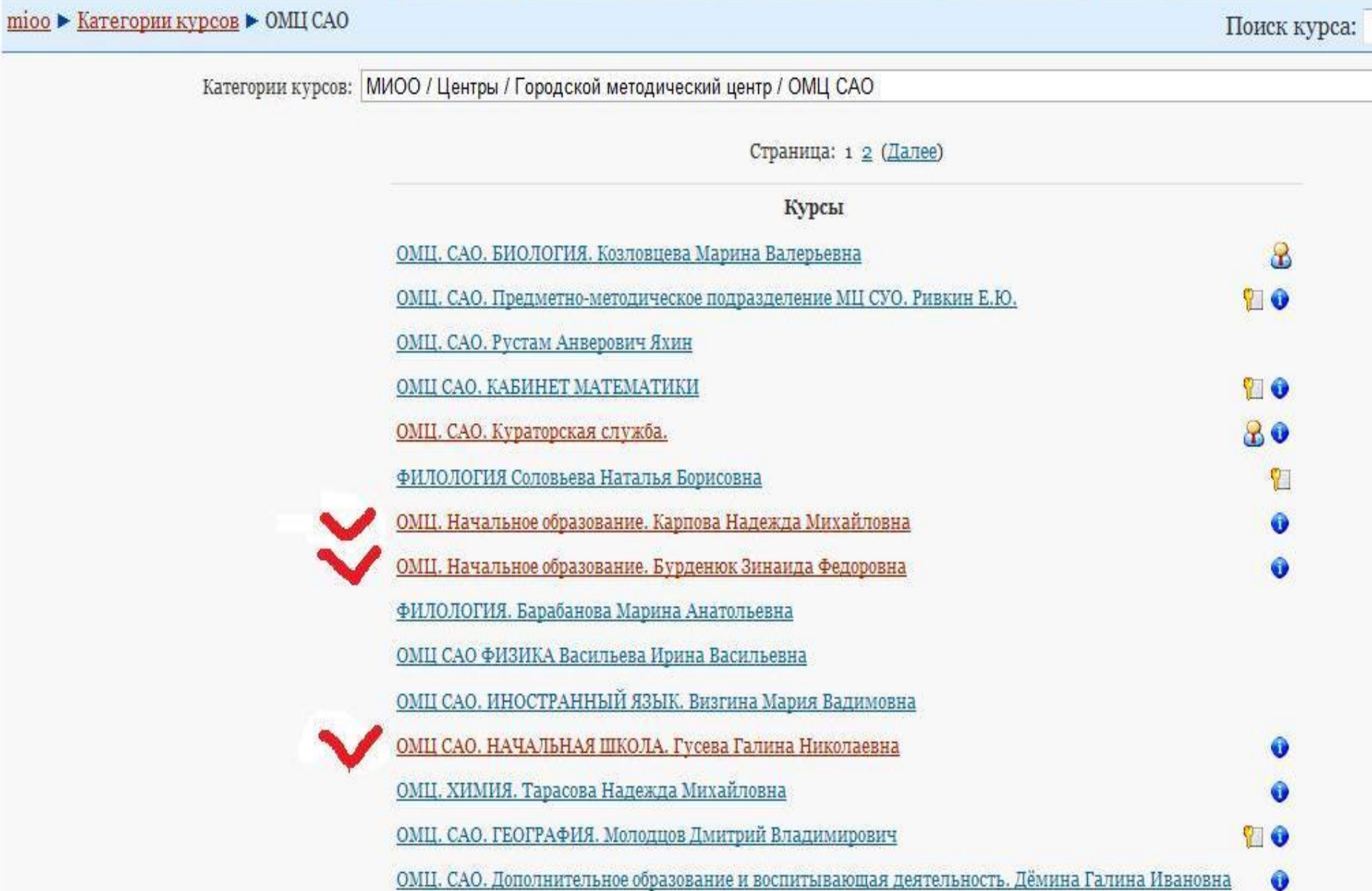

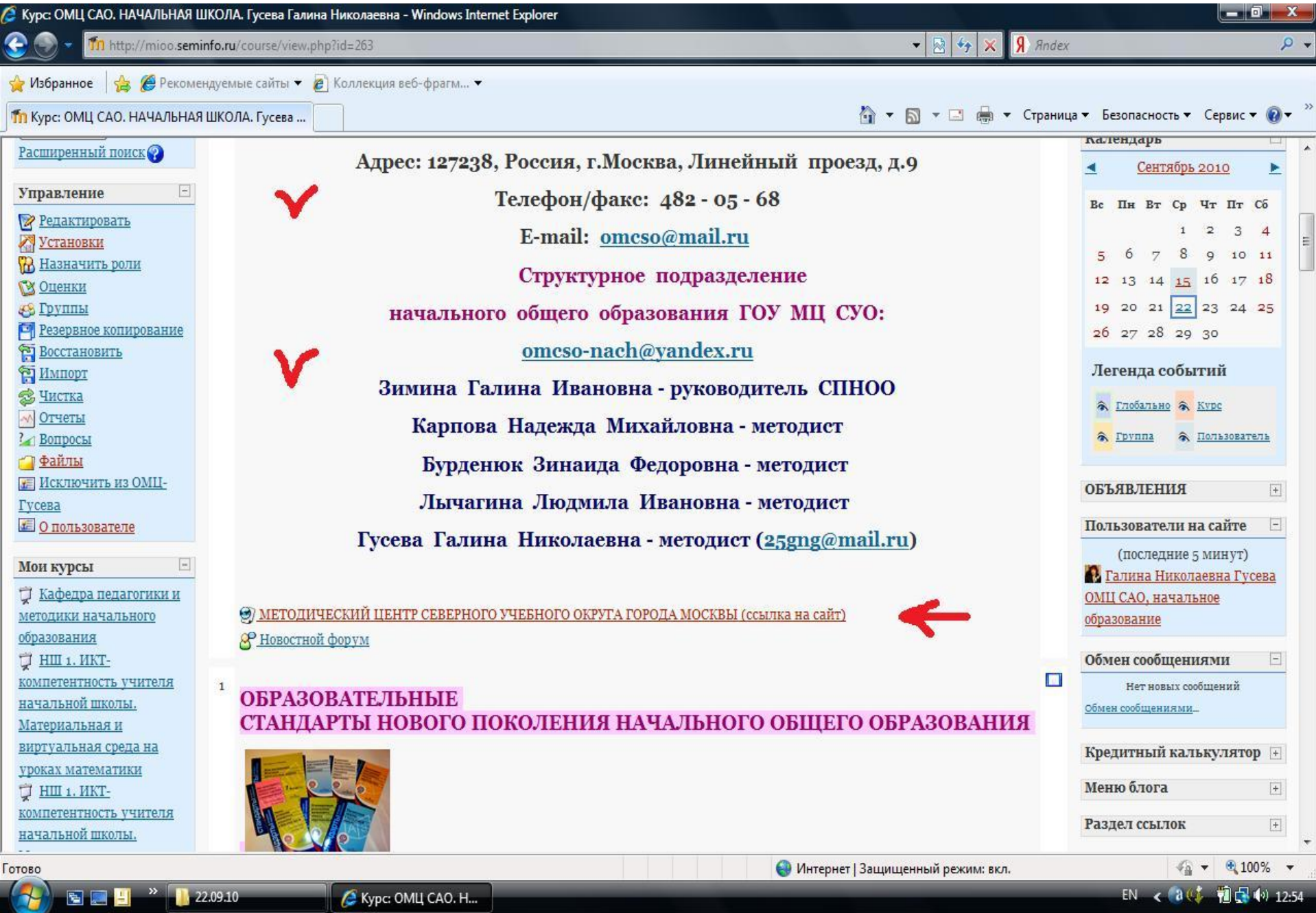

E Kypc: OML CAO. H...

EN <  $a(t, t)$   $\blacksquare$   $\blacksquare$   $\blacksquare$   $\blacksquare$   $\blacksquare$   $\blacksquare$   $\blacksquare$   $\blacksquare$   $\blacksquare$   $\blacksquare$   $\blacksquare$   $\blacksquare$   $\blacksquare$   $\blacksquare$ 

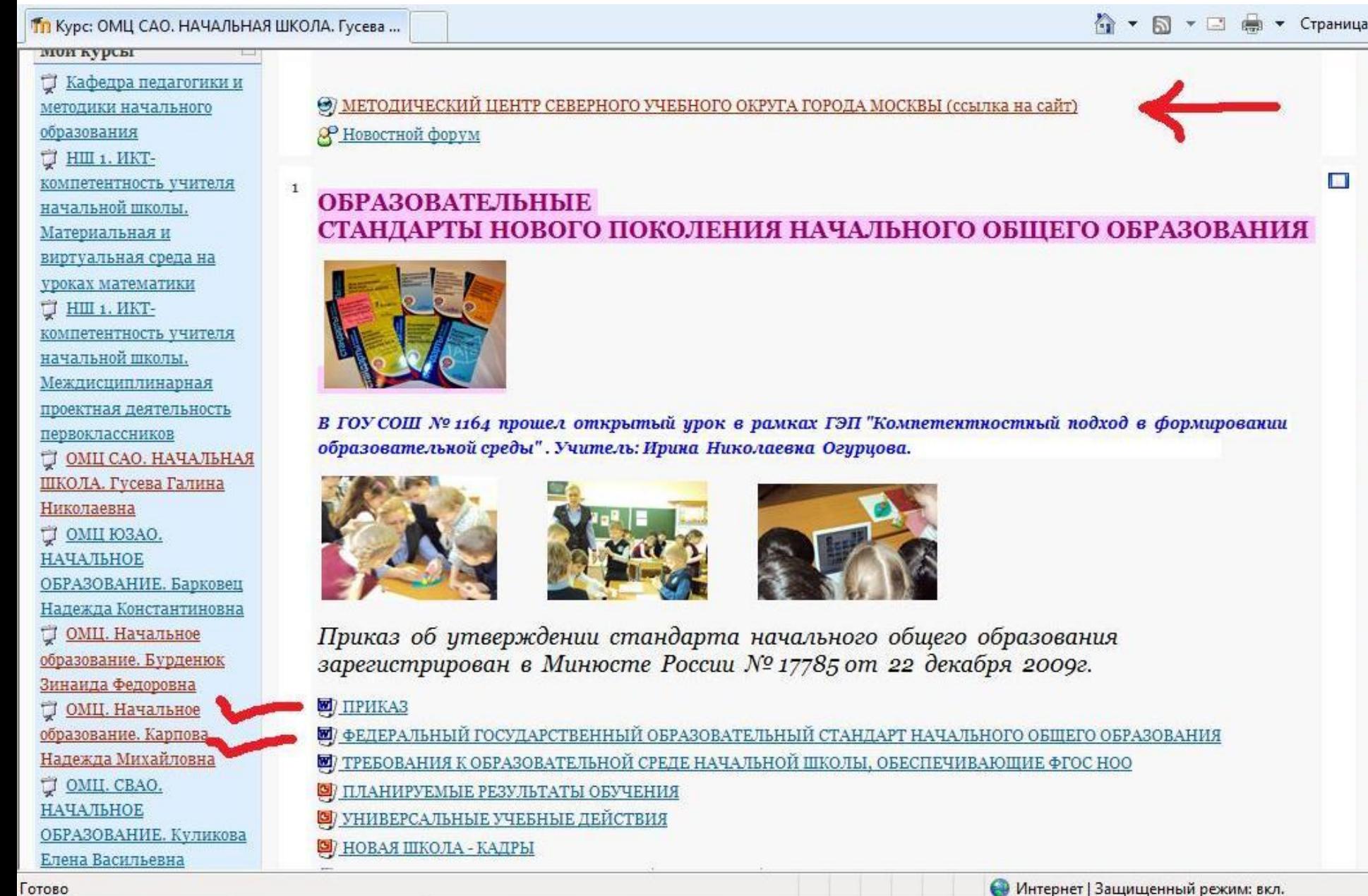

 $\blacksquare$ 

国際

### ФЕДЕРАЛЬНЫЙ ГОСУДАРСТВЕННЫЙ ОБРАЗОВАТЕЛЬНЫЙ СТАНДАРТ НАЧАЛЬНОГО ОБЩЕГО ОБРАЗОВАНИЯ

Утвержден приказом Министерства образования и науки Российской Федерации от «6» октября 2009 г. № 373

Приказ об утверждении стандарта начального общего образования зарегистрирован в Минюсте России № 17785 от 22 декабря 2009г.

ПРИКАЗ

О ФЕДЕРАЛЬНЫЙ ГОСУДАРСТВЕННЫЙ ОБРАЗОВАТЕЛЬНЫЙ СТАНДАРТ НАЧАЛЬНОГО ОБЩЕГО ОБРАЗОВАНИЯ

И ТРЕБОВАНИЯ К ОБРАЗОВАТЕЛЬНОЙ СРЕДЕ НАЧАЛЬНОЙ ШКОЛЫ, ОБЕСПЕЧИВАЮЩИЕ ФГОС НОО

О СТАНДАРТЫ И ОБРАЗОВАТЕЛЬНЫЙ ПРОЦЕСС / часть 1/

О) СТАНДАРТЫ И БАЗОВЫЕ ОБРАЗОВАТЕЛЬНЫЕ ТЕХНОЛОГИИ / часть 2/

В) ПЛАНИРУЕМЫЕ РЕЗУЛЬТАТЫ ОБУЧЕНИЯ

О УНИВЕРСАЛЬНЫЕ УЧЕБНЫЕ ДЕЙСТВИЯ

**[9] А.Л.Семенов "ИКТ КАК ИНСТРУМЕНТАРИЙ УНИВЕРСАЛЬНЫХ ДЕЙСТВИЙ..."** 

О НОВАЯ ШКОЛА - КАДРЫ

Полезные сайты

<u>Э стандарты второго поколения /ссылка на сайт/</u>

**(9) Введение в ФГОС НОО (ССЫЛКА на сайт nachalka.seminfo.ru)** 

<u>Э ссылка на сайт "НАЧАЛЬНАЯ ШКОЛА" /ДО г. Москвы/</u>

КОМПЕТЕНТНОСТНЫЙ ПОДХОД В ФОРМИРОВАНИИ ОБРАЗОВАТЕЛЬНОЙ СРЕДЫ НАЧАЛЬНОЙ ШКОЛЫ

9 ООП НОО - РАЗДЕЛЫ

**20** ПРИМЕРНАЯ ООП НОО

И) ПРИМЕРНАЯ ОСНОВНАЯ ОБРАЗОВАТЕЛЬНАЯ ПРОГРАММА ОБРАЗОВАТЕЛЬНОГО УЧРЕЖДЕНИЯ /Московский регион/

**20** ОСНОВНАЯ ОБРАЗОВАТЕЛЬНАЯ ПРОГРАММА (методические рекомендации)

00 ОСНОВНАЯ ОБРАЗОВАТЕЛЬНАЯ ПРОГРАММА (методические рекомендации от МЦКО)

國) ОСНОВНАЯ ОБРАЗОВАТЕЛЬНАЯ ПРОГРАММА НОО (Материалы для обсуждений)

■ БАЗИСНЫЙ ОБРАЗОВАТЕЛЬНЫЙ ПЛАН (ПРОЕКТ)

7 ВАРИАНТ ШКОЛЬНОГО УЧЕБНОГО (ОБРАЗОВАТЕЛЬНОГО) ПЛАНА. Приложение к ООП НОО. (Материалы для обсуждений)

Вопрос. Какова роль внеурочной деятельности в условиях реализации ФГОС нового поколения? Ответ. (см. файл)

37) МЕТОДИЧЕСКИЕ РЕКОМЕНДАЦИИ К БУП 1-Х КЛАССОВ ОТ МИОО

И ВНЕУРОЧНАЯ ДЕЯТЕЛЬНОСТЬ (методические рекомендации)

И А.Л.Семенов "ИКТ КАК ИНСТРУМЕНТАРИЙ УНИВЕРСАЛЬНЫХ ДЕЙСТВИЙ..."

4) ОБРАЗОВАТЕЛЬНАЯ СИСТЕМА "ШКОЛА 2100"

**W**/ УМК "ПЕРСПЕКТИВА"

А) УМК "ШКОЛА РОССИИ"

**W**/ YMK-BONPOCHИK

**W** OV ΠΙΛΠΟΤΗΜΕ CAO

**[9]** ПЛАН СЕТЕВОГО ВЗАИМОДЕЙСТВИЯ САО

007 ГРАФИК ПРОВЕДЕНИЯ СЕМИНАРСКИХ ВСТРЕЧ В МЕЖПИЛОТНОМ ПРОСТРАНСТВЕ

**(S)** ΦΓΟC ΗΟΟ Γ9Π - ΓΟΥ COIII Νº 1164 - ΥΡΟΚ

**23 ЗАЯВКА НА КУРСЫ ЦИТУО** 

2010 - 2011 учебный год

О) МАТЕРИАЛЫ АВГУСТОВСКОЙ СЕКЦИИ ЗАМ. ДИРЕКТОРОВ ПО УВР ПЕРВОЙ СТУПЕНИ ОБУЧЕНИЯ - 2010

ПЛАН ВЗАИМОДЕЙСТВИЯ С ОУ САО ПО ВНЕДРЕНИЮ ФГОС НОВОГО ПОКОЛЕНИЯ

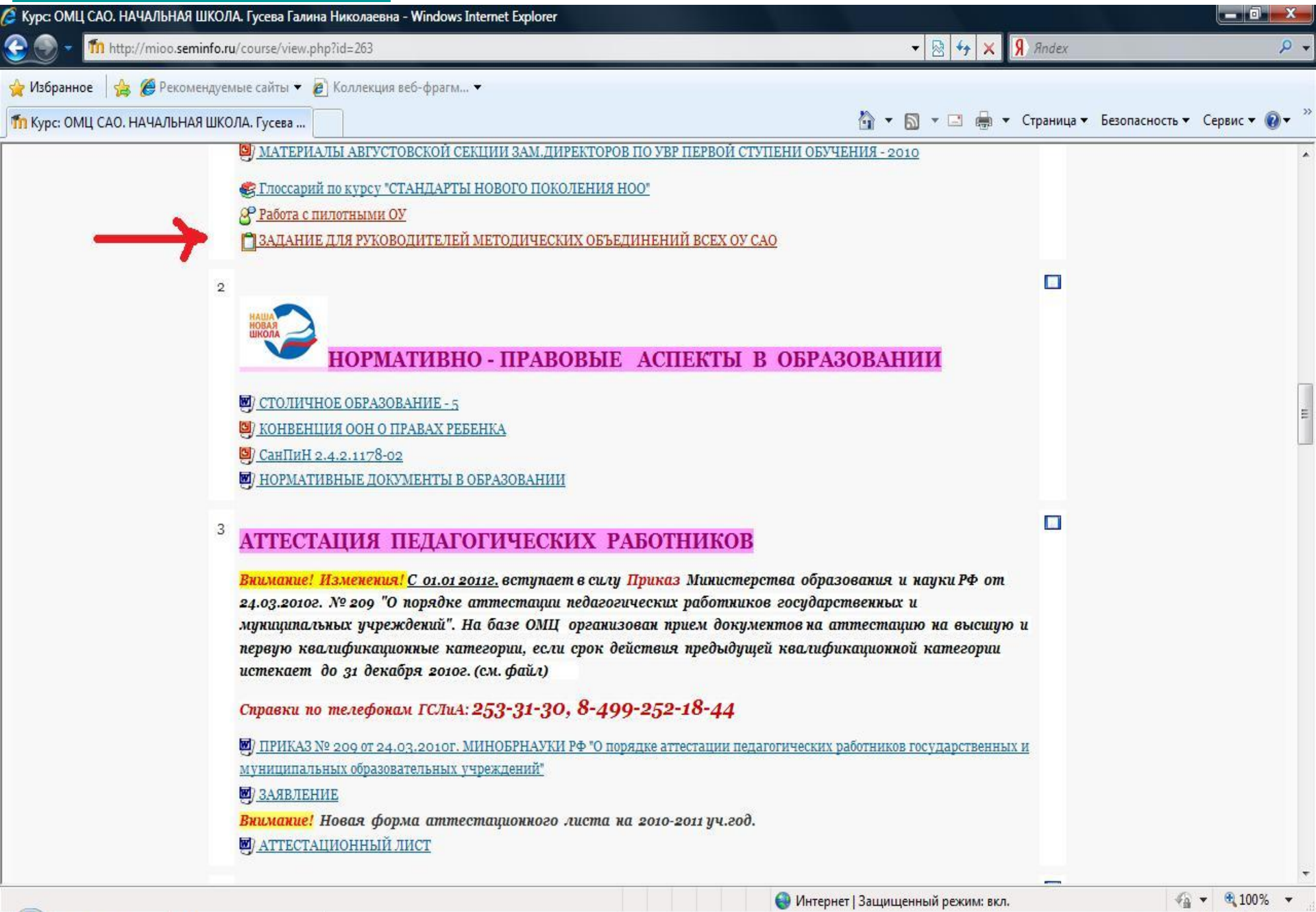

SISH

<u>mioo ▶ ОМЦ-Гусева ▶ Задания</u> ▶ ЗАДАНИЕ ДЛЯ РУКОВОДИТЕЛЕЙ МЕТОДИЧЕСКИХ ОБЪЕДИНЕНИЙ ВСЕХ ОУ САО

Руководителям методических объединений учителей начальных классов всех ОУ САО разработать и отправить программу действий по изучению теоретических основ ФГОС нового поколения.

Доступно с: Вторник 21 Сентябрь 2010, 12:15

Последний срок сдачи: Пятница 15 Октябрь 2010, 12:15

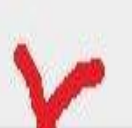

Закачать файл (Максимальный размер: 1Мбайт)

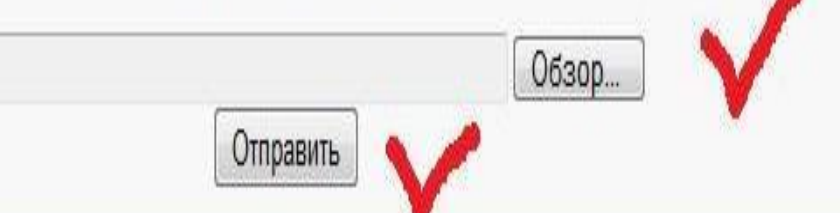

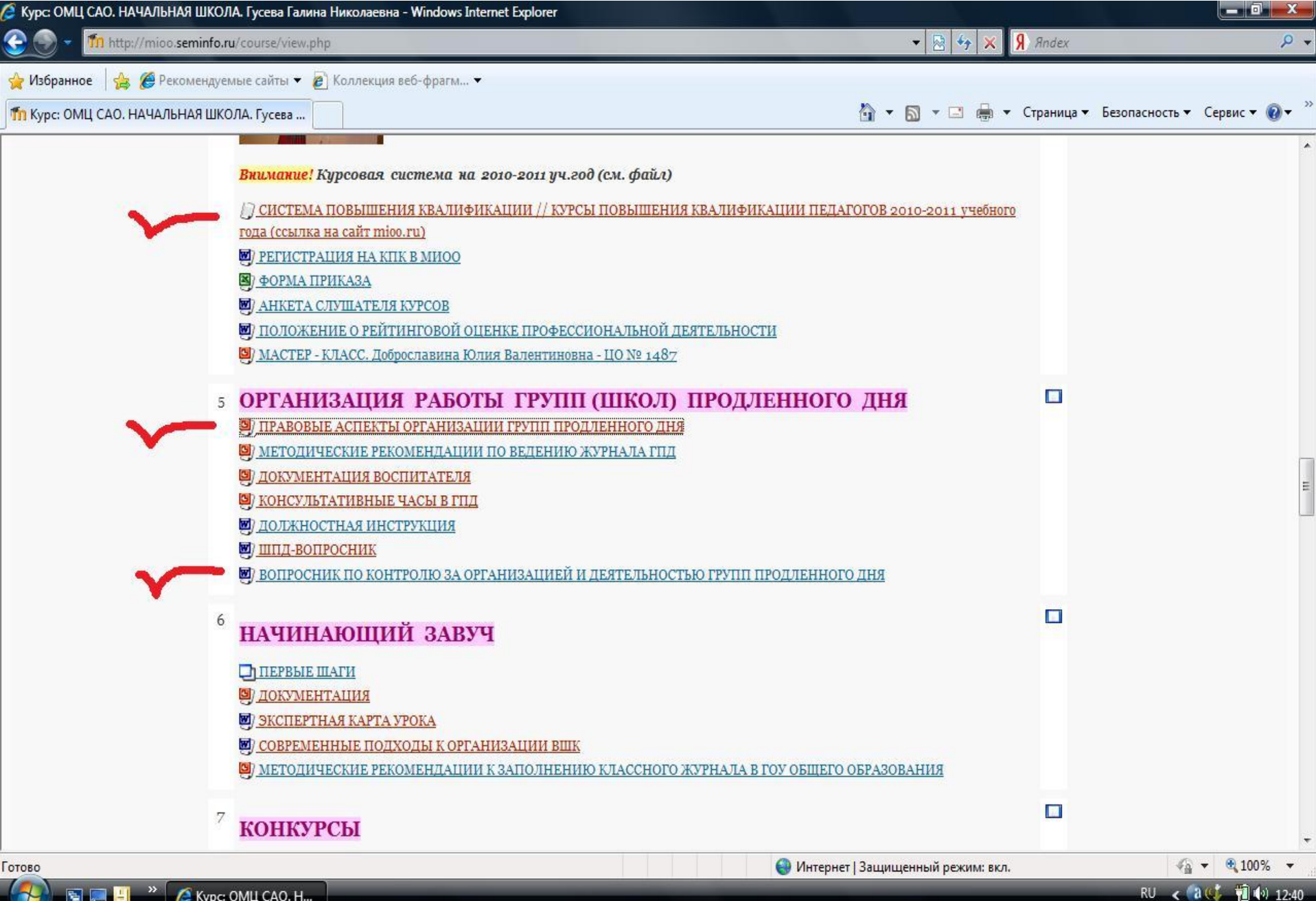

 $\overline{9}$ **ПЕРВОКЛАССНИК** 

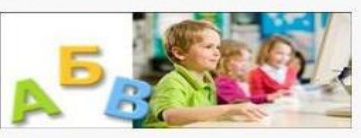

<u>Э) введение в школьную жизнь. Ссылка на сайт "НАЧАЛКА" /ИКТ-поддержка уроков/</u>

- И) АДАПТАЦИОННЫЙ ПЕРИОД (вопросник, инструктаж пед.кадров)
- И КАРТА РАЗВИТИЯ РЕБЕНКА ШЕСТИ-СЕМИ ЛЕТ

0 О ПРАВИЛАХ ПРИЕМА ДЕТЕЙ В ПЕРВЫЙ КЛАСС ГОСУДАРСТВЕННЫХ ОБРАЗОВАТЕЛЬНЫХ УЧРЕЖДЕНИЙ (Приказ ДО г. Москвы от 16 марта 2010г. № 681)

- 73 ЗАКОН РФ ОБ ОБРАЗОВАНИИ
- ИОРМАТИВНО ПРАВОВАЯ БАЗА

и диагностическое обследование, определяющее готовность детей к школьному обучению. (1 этап crapr)

- И ДИАГНОСТИЧЕСКОЕ ОБСЛЕДОВАНИЕ В СЕРЕДИНЕ УЧЕБНОГО ГОДА (2 ЭТАП)
- <u>Ю) ДИАГНОСТИЧЕСКОЕ ОБСЛЕДОВАНИЕ В КОНЦЕ УЧЕБНОГО ГОДА (3 этап)</u>

#### 10 РАБОТА С РОДИТЕЛЯМИ

- При КАК ВЫЗВАТЬ У РЕБЕНКА ИНТЕРЕС К ОБУЧЕНИЮ В ШКОЛЕ
- И СКОРО В ШКОЛУ (вопросы и ответы)
- И СЦЕНАРИЙ ПРОВЕДЕНИЯ РОДИТЕЛЬСКОГО СОБРАНИЯ
- <u>О) ПРАВИЛА ПОВЕДЕНИЯ КЛАССНОГО РУКОВОДИТЕЛЯ НА РОДИТЕЛЬСКОМ СОБРАНИИ</u>
- ПАМЯТКА РОДИТЕЛЯМ БУДУЩИХ ПЕРВОКЛАССНИКОВ
	- [7] МАТЕМАТИКА 4 класс. "ИЗМЕРЕНИЕ УГЛОВ ТРАНСПОРТИРОМ" (И.А.Шемекеева)
	- О ПРИЛОЖЕНИЕ К УРОКУ МАТЕМАТИКИ (И.А.Шемекеева)
	- <u>М) МАТЕМАТИКА 3 класс. "ДОЛИ" (Л.А.Моисеева)</u>
	- О ПРИЛОЖЕНИЕ К УРОКУ МАТЕМАТИКИ (Л.А.Моисеева)

#### РУССКИЙ ЯЗЫК

- <u>@) РУССКИЙ ЯЗЫК 2 класс. "УПРАЖНЕНИЯ В НАПИСАНИИ СЛОВ С БУКВОСОЧЕТАНИЯМИ -ЧА- и -ША-". (В.М.Ювкина)</u>
- **[3]** ПРИЛОЖЕНИЕ К УРОКУ РУССКОГО ЯЗЫКА 2 класс. (В.М.Ювкина)

#### ОКРУЖАЮЩИЙ МИР

國) ОКРУЖАЮЩИЙ МИР - 3 класс. "ОБОБЩЕНИЕ ИЗУЧЕННОГО МАТЕРИАЛА ЗА ГОД" (И.А.Шемекеева)

#### **ВОСПИТАТЕЛЬНАЯ РАБОТА**

**@**) МАТЕРИАЛЫ К ОТКРЫТОМУ МЕРОПРИЯТИЮ, ПОСВЯЩЕННОМУ 65-ЛЕТИЮ ВЕЛИКОЙ ПОБЕДЫ - ГОУ ШКОЛА-ИНТЕРНАТ № 42 (Ирина Васильевна Крюкова)

 $\Box$ 

13

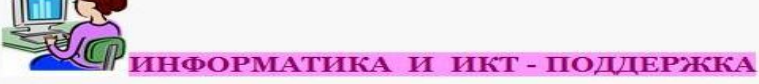

- № П. 26 ФГОС НОО
- <u>Ю) ИНФОРМАТИКА 1 4 классы. ПОЯСНИТЕЛЬНАЯ ЗАПИСКА. (Т.А.Рудченко, А.Л.Семенов)</u>
- **99** СОДЕРЖАНИЕ И ПЛАНИРОВАНИЕ ПРЕДМЕТА "ИНФОРМАТИКА" (1 Класс)
- **М** КЛАВИАТУРА
- О КЛАВИАТУРНЫЙ ТРЕНАЖЕР